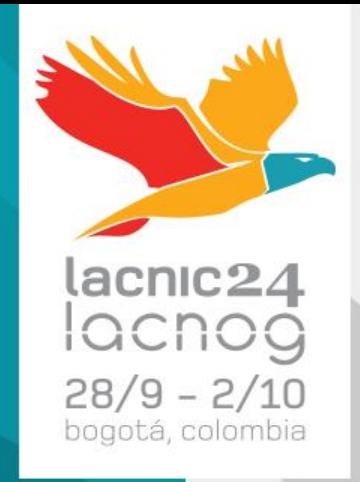

*Agustín Speziale Product Manager LATAM Level 3*

Razones para realizar esta presentación:

Dar a conocer el Laboratorio. Comentar los objetivos. Realizar un repaso del proyecto. Mencionar las herramientas y técnicas utilizadas. Motivar la replicación de esta idea en otras organizaciones. Compartir las conclusiones. Compartir el informe.

Motivar la colaboración con otras organizaciones.

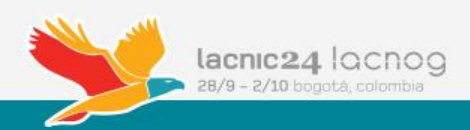

## [Reporte Junio 2015](http://www.level3.com/~/media/files/white-paper/en_secur_wp_botnetresearchreport.pdf)

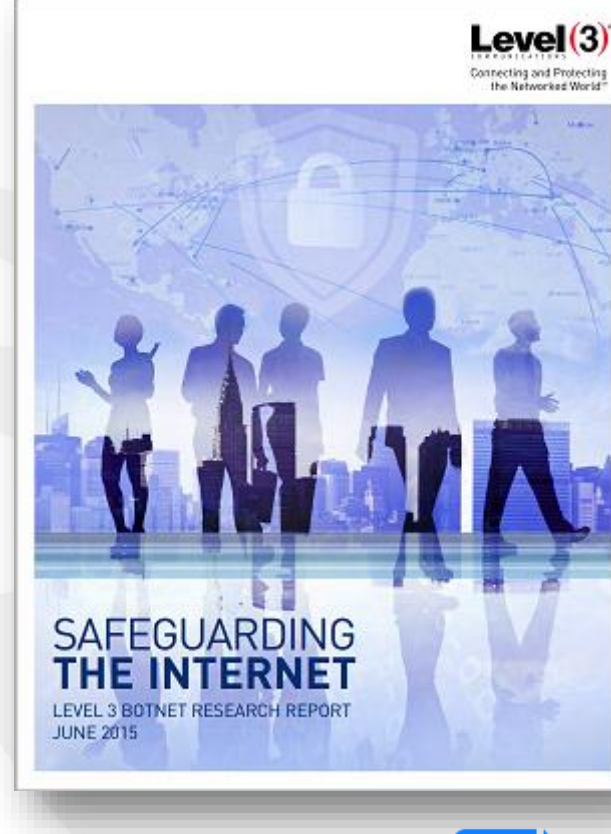

Safeguarding: término utilizado para denotar las medidas para proteger la salud, el bienestar y los derechos humanos de las personas, que permiten a la gente a vivir

libres de opresiones de terceros.

*Botnet Research Report***: Actionable threat intelligence to safeguard our customers and the Internet**

lacnic<sub>24</sub> ccnoo

## Escenario Contemporáneo de la Cyberseguridad

**Las amenazas sobre Internet van modificándose en su forma, complejidad, volumen y tiempos**

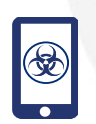

**Aprox. 8% de los dispositivos móviles han sido infectados por algún malware.** *Source: McAfee Labs Threat Report Q1 2015*

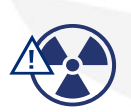

**Alrededor de 1,800 nuevas familias de virus fueron detectadas durante el año pasado.**

*Source: Fortinet Threat Landscape Report 2014*

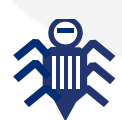

**Han aumentado las amenazas a los núcleos de los sistemas: NTP, Heartbleed, Winshock, Shellshock** *Source: McAfee Labs Threat Report Q1 February 2015*

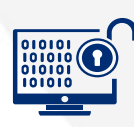

**\$3.5M El promedio global del costo en las empresas por violaciones a sus datos aprox un 15% mas del costo en 2013** *Source: Ponemon 2014 Cost of Data Breach Study: Global Analysis*

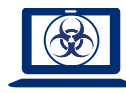

**160K nuevos prototipos de malware liberados todos los días.**  *Source: Panda Quarterly Report, 2014*

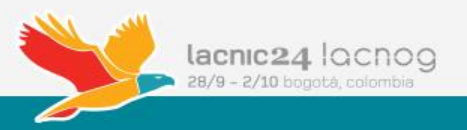

## **Los accesos a Internet en países emergentes crecen al doble que el promedio**

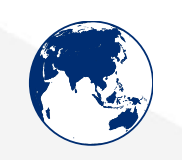

Al final de 2014 la cantidad de usuarios de Internet a nivel mundial ha llegado a casi **3 mil millones**.

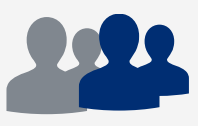

Esto corresponde a una penetración del **40% globalmente** hablando.

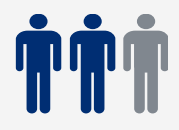

**Dos-tercios** del universo de usuarios de Internet pertenecen a los países emergentes

Mas del 90 por ciento de las personas que no están **90%** utilizando **Internet** pertenecen al países emergentes.

*Source: The World in 2014: ICT Facts and Figures, International Telecommunications Union, 2014*

Source link: https://www.itu.int/en/ITU-D/Statistics/Documents/facts/ICTFactsFigures2014-e.pdf

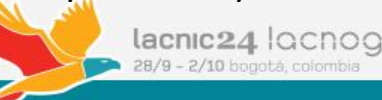

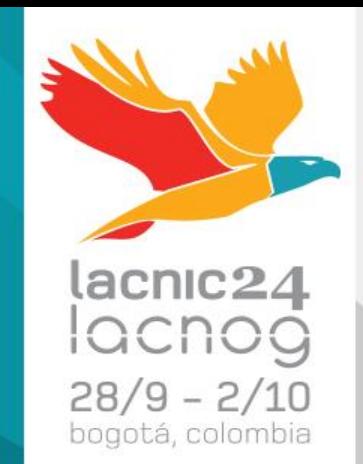

# Sobre el Lab

Ante el escenario actual:

Debemos contar con un laboratorio específico. Creado en 2010 Su mayor crecimiento durante 2014

"*Las compañías de telecomunicaciones son un forma rápida de mitigar el riesgo de amenazas de Internet*" Level 3 Reseach Lab

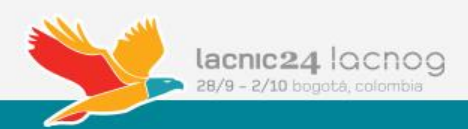

### Objetivos:

Encontrar las amenazas ocultas. Permitir a otras áreas tomar acciones. Comunicarlas a los clientes, cuando aplique. Ofrecer mejores prácticas para proteger información.

Estrategia actual:

Utilizar herramientas Open Source (facilitar replicación) Basados en:

> Data Analisys Machine Learning Algoritmos de big data.

> > 115 Tera (aprox) No es Big Data

### Herramientas Open Source

Scala Documentation

API v Learn v Quickref v Contribute SIPs/SLIPs

### **Tutorials**

### **New to Scala?**

Tutorials geared for people coming...

- $\vee$  ...from Java  $\overline{M}_{\text{AMLABLE}}$
- **V** ... from Ruby IN PROGRESS
- **V** ... from Python IN PROGRESS

### **FAQ**

Frequently Asked Questions (and their answers!)

- How do I find what some symbol means or does?
- How does yield work?
- What are Scala context and view bounds?
- What is the difference between view, stream and iterator?
- What is breakOut, and how does it work?
- How can I chain/nest implicit conversions?
- Where does Scala look for implicits?

### **A Tour of Scala**

Bite-size pieces of the essentials.

- $\blacksquare$ Introduction
- Unified Types
- Classes **Traits**
- Mixin Class Composition
- Anonymous Function Syntax
- Higher-order Functions
- Nested Eunctions
- $Currvina$
- Case Classes
- Pattern Matching
- Singleton Objects ■ XML Processing
- Regular Expression Patterns
- Extractor Objects
- Sequence Comprehensions
- Generic Classes
- Variances
- Upper Type Bounds

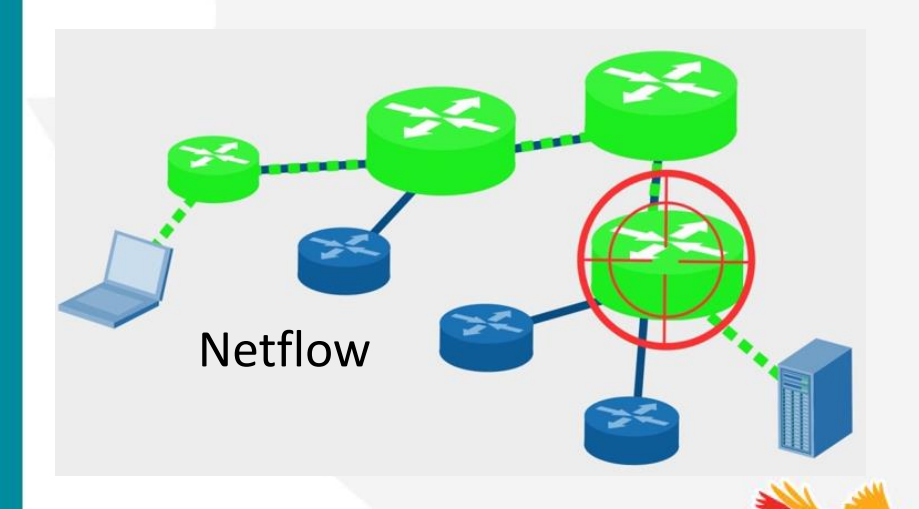

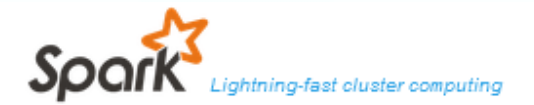

Download Libraries . Documentation . Examples Community . FAQ

> Apache Spark™ is a fast and general engine for large-scale data processing.

### Speed

Run programs up to 100x faster than Hadoop MapReduce in memory, or 10x faster on disk.

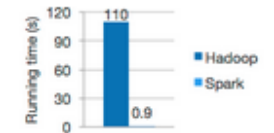

Logistic regression in Hadoop and Spark

text\_file.flatHap(lambda line: line.split())

Word count in Spark's Pvthon API

man(lambda word: Gword, 11)

reducesyncy (lambda a, b; a+b)

Spark has an advanced DAG execution engine that supports cyclic data flow and in-memory computing.

### text\_file = spark.textFile("hdfs://...")

Write applications quickly in Java, Scala, Python,

Spark offers over 30 high-level operators that make it easy to build parallel apps. And you can use it interactively from the Scala. Python and R. shells.

### Generality

Combine SQL, streaming, and complex analytics.

Spark powers a stack of libraries including SQL and DataFrames, MLIIb for machine learning, GraphX, and Spark Streaming. You can combine these libraries seamlessly in the same application.

### Spark **MLIb** GraphX Spark **SOL** machine (graph)

### **Runs Everywhere**

Spark runs on Hadoop, Mesos, standalone, or in the cloud. It can access diverse data sources including HDFS, Cassandra, HBase, and S3.

You can run Spark using its standalone cluster mode, on EC2, on Hadoop YARN, or on Apache Mesos. Access data in HDFS, Cassandra, HBase, Hive, Tachyon, and any Hadoop data source.

lacnic<sub>24</sub> ccnoo 28/9 - 2/10 bogotá, colombia

Mas de 10 herramientas

## Fase of Use

R.

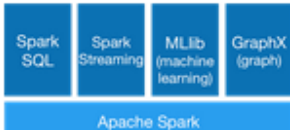

Elementos, Algoritmos y Herramientas

Elementos: Datos Programación & Sistemas Algoritmos Probabilidad y Estadísticas

> Herramientas de Big Data: Shark, **Spark**, Storm, **Hive**, **Cloudera** , ML/Oryx, Mahout, Pig, Sqoop, **Oozie**, **HBase**, Zookeeper, **Impala**, Graph X

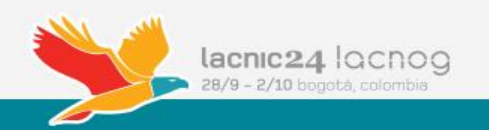

## Safeguarding The Internet Herramientas y Técnicas

## Machine Learning:

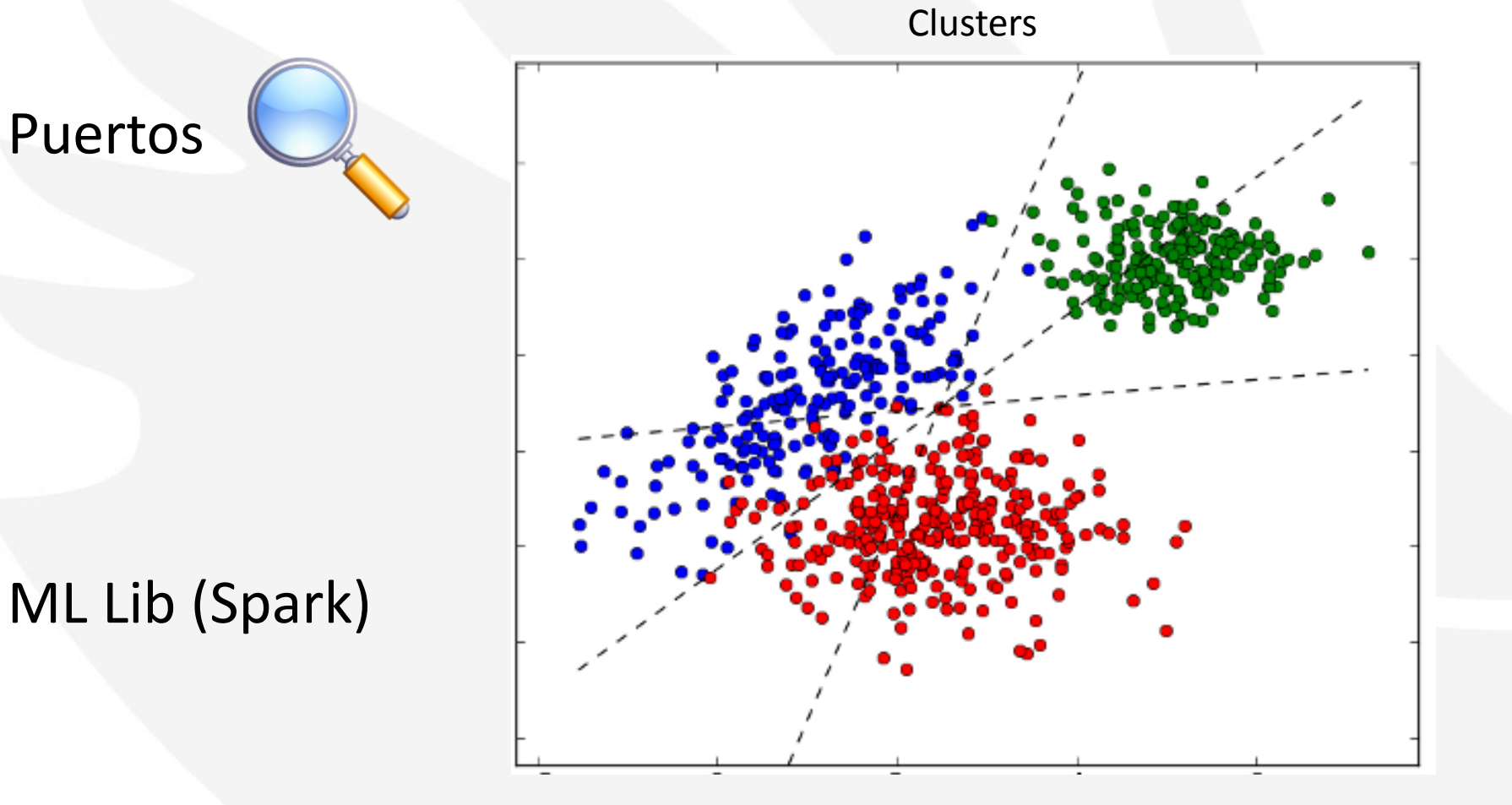

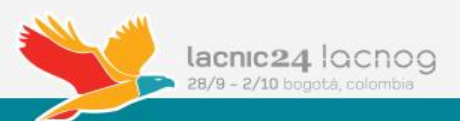

## Safeguarding The Internet Herramientas y Técnicas

## Data Análisis + Visualización:

![](_page_11_Picture_2.jpeg)

![](_page_11_Picture_3.jpeg)

http://d3js.org/

http://d3js.org

![](_page_11_Picture_5.jpeg)

Spatial Analysis MOOC Free hands-on training - all online.

![](_page_11_Picture_7.jpeg)

![](_page_11_Picture_8.jpeg)

**Smart Mapping** Mapping made easy. Now available in Online and Server.

![](_page_11_Picture_10.jpeg)

Maps We Love See what's possible with ArcGIS.

![](_page_11_Picture_12.jpeg)

### Google & Esri

![](_page_11_Picture_14.jpeg)

![](_page_11_Picture_15.jpeg)

Landsat on Amazon Access a petabyte of imagery.

![](_page_11_Picture_17.jpeg)

![](_page_12_Picture_0.jpeg)

![](_page_13_Picture_1.jpeg)

Level 3 Threat Research Labs Email de contacto: [level3threatlabs@level3.com](mailto:level3threatlabs@level3.com)

Sugerencia:

Incluir en el subject: [LACNOG]

![](_page_13_Picture_5.jpeg)

![](_page_14_Picture_0.jpeg)

## Recomendaciones

## Clasificación de los Datos: Activos de la Organización

### **1 Comprender el valor, ubicación y accesos a los datos de valor**

- Salud
- Documentos legales
- Financiera
- Marketing
- Datos de las tarjetas
- Titulares / Blogs

![](_page_15_Picture_8.jpeg)

![](_page_15_Picture_9.jpeg)

## Evaluar sus Aplicaciones

### **Comprender sus aplicaciones, su seguridad y los datos que controlan o acceden. 2**

- **Procesamiento de Pagos**
- **ERP**
- E-Commerce
- CRM
- Test and Develop

![](_page_16_Picture_7.jpeg)

![](_page_16_Picture_8.jpeg)

## Infraestructura IT

## **3 Auditar su arquitectura**

- Foco en simplicidad
- Complejidad es un riesgo
- Segmentación
- APIs
- **C**rchestration
- **Storage y Backup**
- Controles de Acceso

![](_page_17_Picture_9.jpeg)

![](_page_17_Picture_10.jpeg)

## Aceptar este estado como "Normal"

### **4 Comprender que sus datos pueden estar bajo amenaza.**

- **Amenzas**
- Internas
- Externas
- Físicas
- **Objetivos**
- Acciones Proactivas.
- Anuncios públicos, contratos y otros datos públicos.
- Naturaleza de su organización, cultura y negocios.

![](_page_18_Picture_10.jpeg)

![](_page_18_Picture_11.jpeg)

## Gobernanza y Riesgo

### **5 Temer a la amenaza externa, no al auditor**

- Mirar mas allá de las reglas y estándares.
- Desarrollar un enfoque basado en riesgos para la gestión de amenazas y vulnerabilidades
- **Establecer y adherirse a un** gobierno, riesgo y cumplimiento marco

![](_page_19_Picture_6.jpeg)

![](_page_19_Picture_7.jpeg)

## Colaboración

### **6 Colaborar con Service Providers y Peers**

- Algunos controles se relacionan mejor con proveedores de servicios (redes, cloud, threat intelligence, etc.)
- La colaboración con peers es vital.
- Aprovechar los recursos: estándares , programas, eventos, consorcios, etc.

![](_page_20_Picture_5.jpeg)

![](_page_20_Picture_6.jpeg)

## Mejores Prácticas Ejemplo: Casos muy públicos, lapsus no técnológicos

![](_page_21_Picture_1.jpeg)

◄ **Estación de control de trenes**

### **Alertas meteorológicas** ►

Mergency Out of Summe - ImergencyPlan assword: Winter 14  $unki1$   $D^n$   $\mathcal{I}^N$ Usumme: Gregery Planning<br>Usumme: Gregery Planning<br>Password: Winter 14 OR TWEET WSKYNEWS INEWSTATER

 $or 17$ 

 $710^{\circ}$ 

![](_page_21_Picture_5.jpeg)

![](_page_22_Picture_0.jpeg)

# Estadísticas

## 10 PRINCIPALES PAÍSES

- $1.$ **Estados Unidos**
- $2.$ Ucrania
- $3.$ Rusia
- 4. Holanda
- $5.$ Alemania
- $6.$ Turquía
- 7. Francia
- 8. **Reino Unido**
- 9. Vietnam
- $10.$ Rumania

![](_page_23_Picture_11.jpeg)

Fuente: Level 3<sup>5N</sup> Threat Research Labs, 1º trimestre de 2015

![](_page_23_Picture_13.jpeg)

## 4 PRINCIPALES PAÍSES **EN AMÉRICA LATINA**

- Panamá 1.
- $2.$ Argentina
- 3. Brasil
- México 4.

![](_page_24_Picture_5.jpeg)

![](_page_24_Picture_6.jpeg)

## **10 PRINCIPALES PAÍSES QUE SE COMUNICAN CON C2s**

![](_page_25_Figure_1.jpeg)

![](_page_25_Picture_2.jpeg)

## Visualización de los orígenes y objetivos

![](_page_26_Figure_1.jpeg)

![](_page_26_Picture_3.jpeg)

Threat Intelligence View 1990 acnic 24 locnog click image to watch video available via Level 3 VPN only. **Click image to watch video**

![](_page_27_Picture_0.jpeg)

# ¡Muchas Gracias!

## Referencias:

http://www.level3.com/~/media/files/white-paper/en\_secur\_wp\_botnetresearchreport.ashx http://www.mcafee.com/us/resources/reports/rp-quarterly-threat-q4-2014.pdf http://www.fortinet.com/sites/default/files/whitepapers/Threat-Landscape-2014.pdf http://www.mcafee.com/us/resources/reports/rp-quarterly-threat-q4-2014.pdf http://www.ponemon.org/blog/ponemon-institute-releases-2014-cost-of-data-breach-global-a http://www.pandasecurity.com/mediacenter/press-releases/malware-still-generated-rate-1600 https://spark.apache.org/ https://software.intel.com/sites/default/files/article/402274/etl-big-data-with-hadoop.pdf http://www.dc.uba.ar/events/eci/2014/cursos

http://www.scala-lang.org/

https://github.com/eraclitux/machine-learning-netflow/blob/master/machinelearning-netflow

http://research.ijcaonline.org/volume36/number2/pxc3976258.pdf

http://d3js.org/

http://blog.level3.com/security/

http://personals.ac.upc.edu/pbarlet/reports/netflow\_classification-techrep.pdf

http://www.esri.com/

http://grigory.us/big-data.html

http://lintool.github.io/MapReduceAlgorithms/MapReduce-book-final.pdf

http://francistseng.com/

![](_page_28_Picture_12.jpeg)